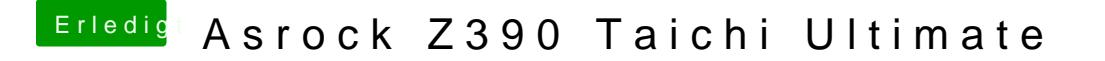

Beitrag von al6042 vom 26. Oktober 2018, 21:51

Hast du nach dem BIOS-Update auch alle Einstellungen im BIOS geprüft un vorherigen eingestellt?